# Report on Electrical

Generated by MTT using : (mtt -u -q -q Electrical rep pdf )

Tue Aug 19 14:47:25 BST 2003

# **Contents**

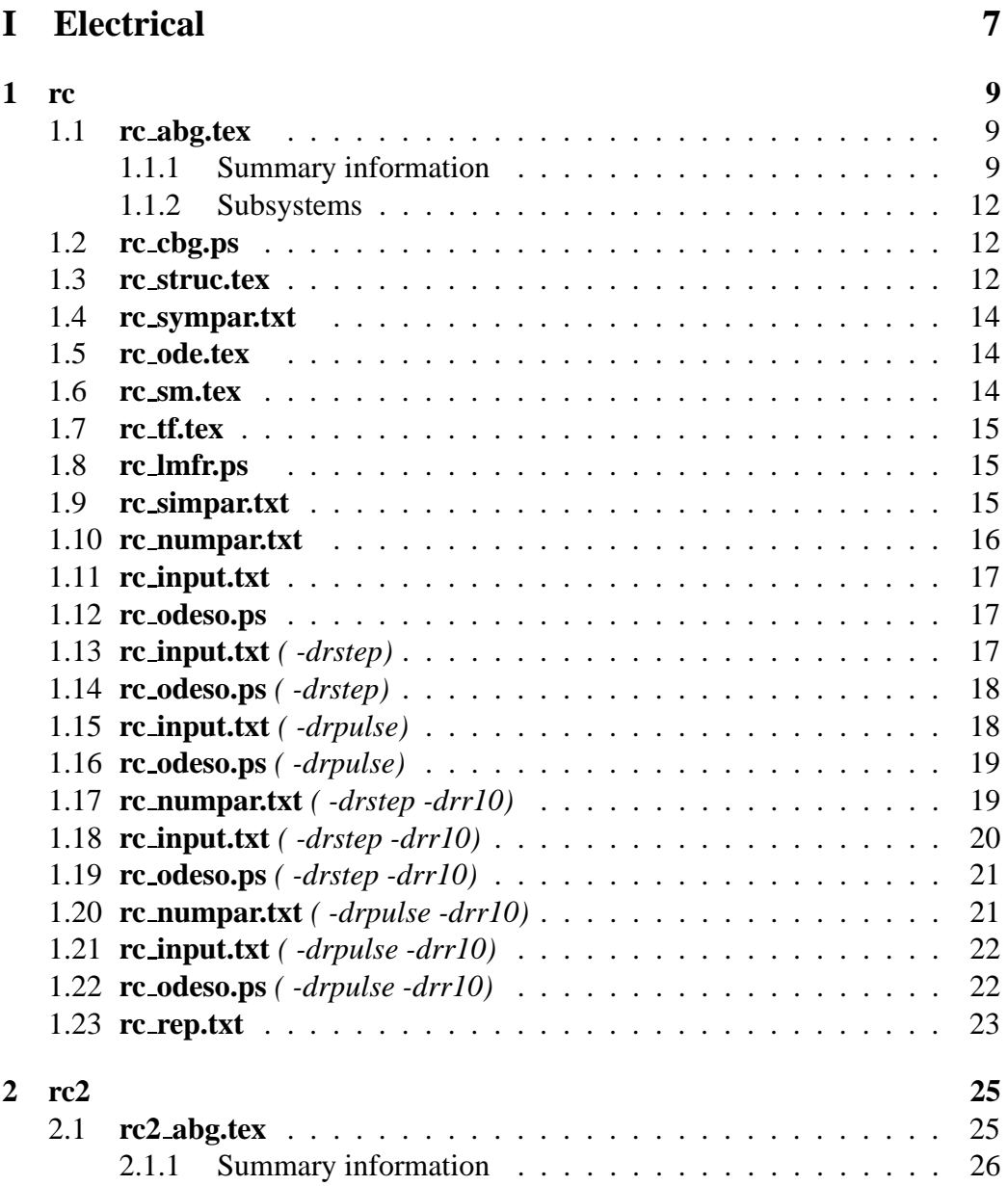

#### 4 CONTENTS

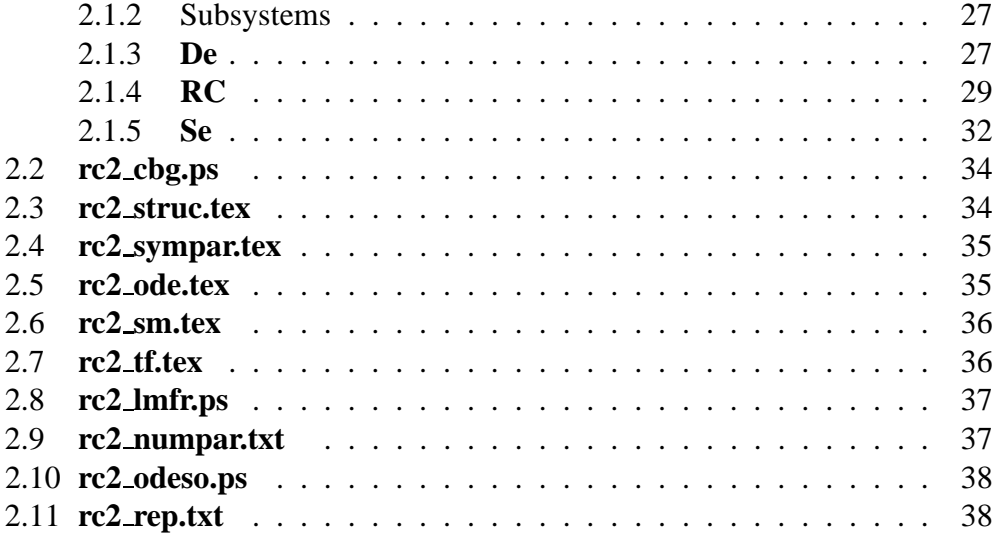

# **List of Figures**

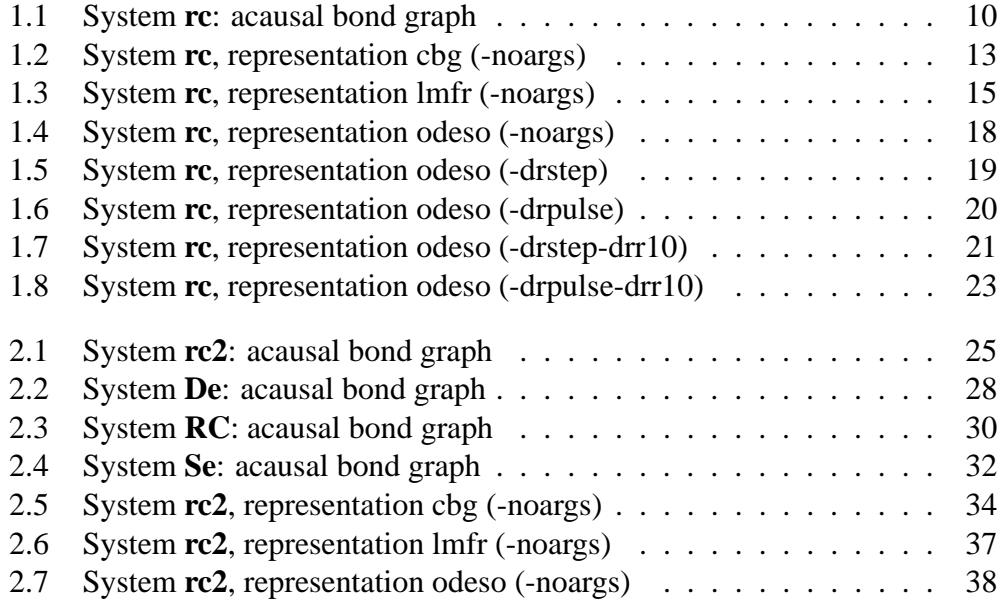

*Tue Aug 19 14:47:25 BST 2003* Page 6.

# <span id="page-6-0"></span>**Part I Electrical**

# <span id="page-8-3"></span><span id="page-8-0"></span>**Chapter 1**

### **rc**

### <span id="page-8-1"></span>**1.1 rc abg.tex**

MTT command:

mtt rc abg tex

The acausal bond graph of system **rc** is displayed in Figure [1.1](#page-9-0) (on page [10\)](#page-9-0) and its label file is listed in Section [1.1.1](#page-8-2) (on page [9\)](#page-8-2). The subsystems are listed in Section [1.1.2](#page-11-0) (on page [12\)](#page-11-0).

The system **rc** is the simple electrical rc circuit shown in Figure [1.1](#page-9-0) (on page [10\)](#page-9-0). It can be regarded as a single-input single-output system with input  $e_1$  and output  $e_2$ .

#### <span id="page-8-2"></span>**1.1.1 Summary information**

**System rc:a simple rc circuit** A basic linear voltage-in voltage-out RC circuit A standard test example for MTT

**Interface information:**

**Parameter \$1** represents actual parameter **c**

**Parameter \$2** represents actual parameter **r**

#### **Variable declarations:**

This component has no PAR declarations

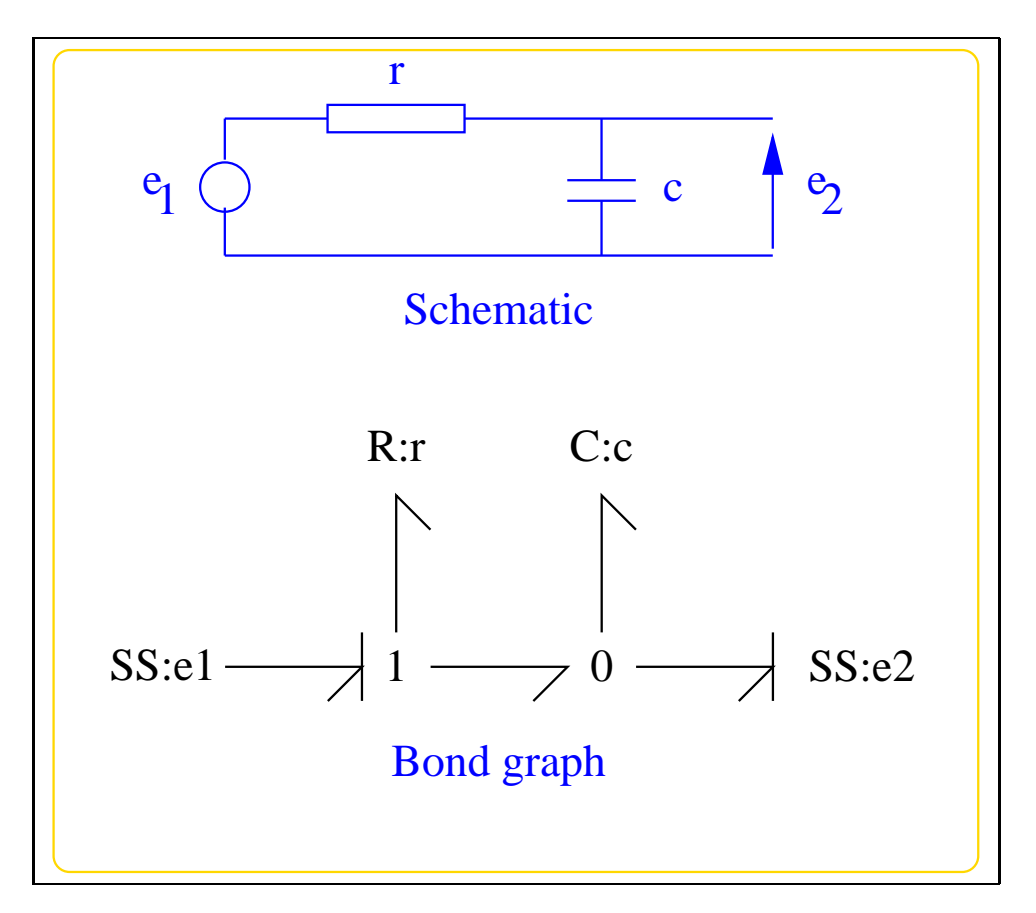

<span id="page-9-0"></span>Figure 1.1: System **rc**: acausal bond graph

#### **Units declarations:**

This component has no UNITs declarations

#### **The label file: rc lbl.txt**

```
## Label file for system rc (rc_lbl.txt)
#SUMMARY rc a simple rc circuit
#DESCRIPTION A basic linear voltage-in voltage-out RC circuit
#DESCRIPTION A standard test example for MTT
# ###############################################################
# ## Version control history
# ###############################################################
# ## $Id: rc_lbl.txt,v 1.2 2002/09/19 08:10:25 gawthrop Exp $
# ## $Log: rc_lbl.txt,v $
# ## Revision 1.2 2002/09/19 08:10:25 gawthrop
# ## Updated documentation documentation
# ##
# ## Revision 1.1 2000/12/28 17:40:36 peterg
# ## To RCS
# ##
# ###############################################################
# Port aliases
# Argument aliases
#ALIAS $1 c
#ALIAS $2 r
## Each line should be of one of the following forms:
# a comment (ie starting with #)
# component-name cr_name arg1,arg2,..argn
# blank
# ---- Component labels ----
c lin effort,c
# Component type R
r lin flow,r
Tue Aug 19 14:47:25 BST 2003 Page 11.
```

```
# Component type SS
e1 SS external,internal
e2 SS external,0
```
#### <span id="page-11-0"></span>**1.1.2 Subsystems**

No subsystems.

### <span id="page-11-1"></span>**1.2 rc cbg.ps**

MTT command:

mtt rc cbg ps

This representation is given as Figure [1.2](#page-12-0) (on page [13\)](#page-12-0).

### <span id="page-11-2"></span>**1.3 rc struc.tex**

MTT command:

mtt rc struc tex

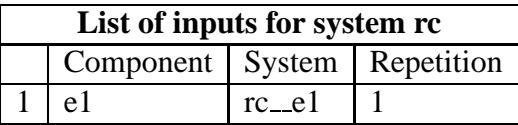

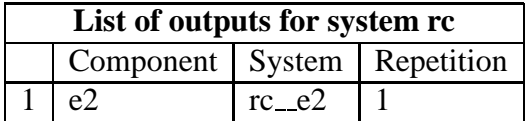

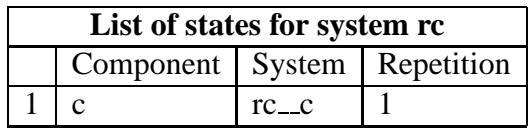

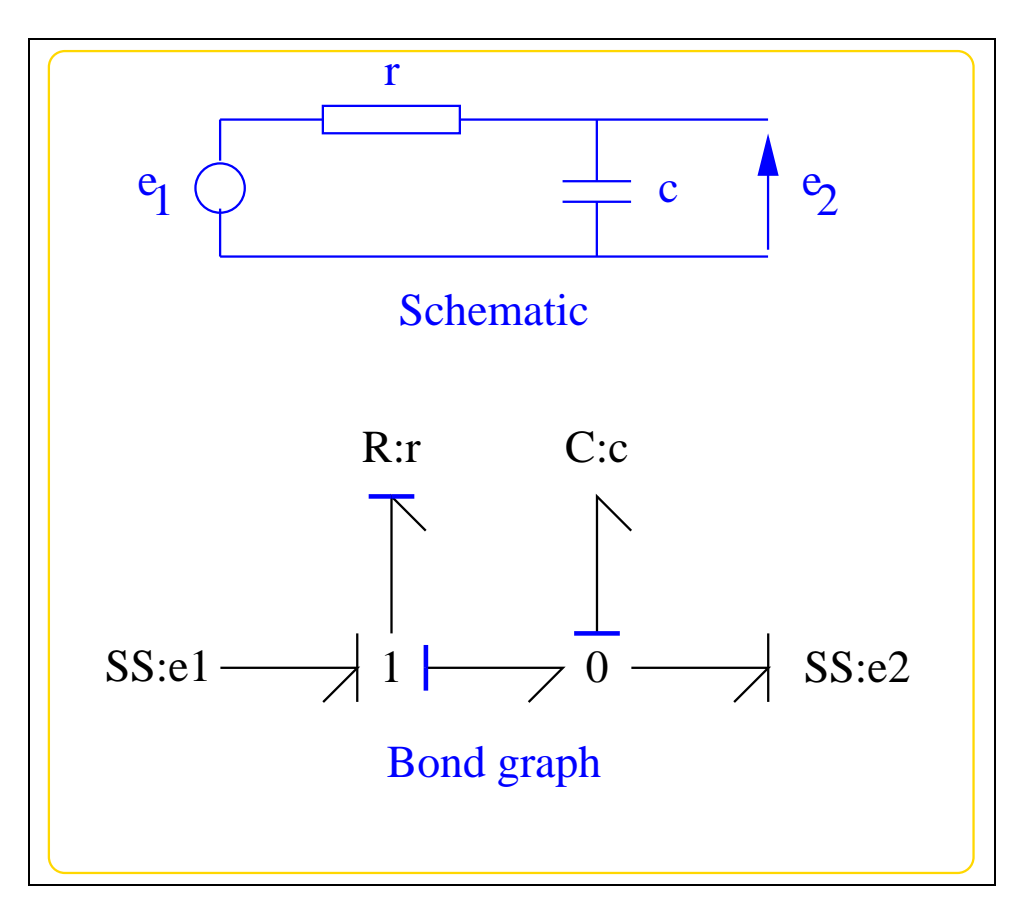

<span id="page-12-0"></span>Figure 1.2: System **rc**, representation cbg (-noargs)

### **1.4 rc sympar.txt**

MTT command:

<span id="page-13-3"></span><span id="page-13-0"></span>mtt rc sympar txt

<span id="page-13-1"></span>c rc r rc

### **1.5 rc ode.tex**

MTT command:

mtt rc ode tex

$$
\dot{x}_1 = \frac{(cu_1 - x_1)}{(cr)}\tag{1.1}
$$

$$
y_1 = \frac{x_1}{c} \tag{1.2}
$$

### **1.6 rc sm.tex**

MTT command:

<span id="page-13-2"></span>mtt rc sm tex

$$
A = \left(\frac{(-1)}{(cr)}\right) \tag{1.3}
$$

$$
B = \left(\frac{1}{r}\right) \tag{1.4}
$$

$$
C = \left(\frac{1}{c}\right) \tag{1.5}
$$

$$
D = \begin{pmatrix} 0 \end{pmatrix} \tag{1.6}
$$

*Tue Aug 19 14:47:25 BST 2003* Page 14.

### **1.7 rc tf.tex**

MTT command:

<span id="page-14-4"></span><span id="page-14-0"></span>mtt rc tf tex

$$
G = \left(\frac{1}{(crs+1)}\right) \tag{1.7}
$$

### **1.8 rc lmfr.ps**

MTT command:

<span id="page-14-1"></span>mtt rc lmfr ps

This representation is given as Figure [1.3](#page-14-3) (on page [15\)](#page-14-3).

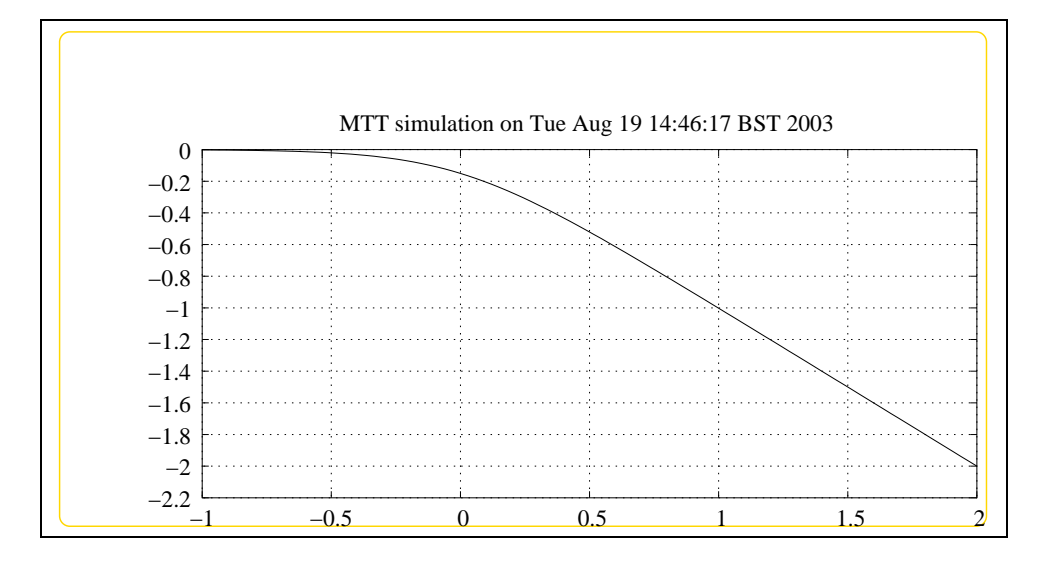

<span id="page-14-3"></span>Figure 1.3: System **rc**, representation lmfr (-noargs)

### **1.9 rc simpar.txt**

MTT command:

<span id="page-14-2"></span>mtt rc simpar txt

*Tue Aug 19 14:47:25 BST 2003* Page 15.

```
# -*-octave-*- Put Emacs into octave-mode
# Simulation parameters for system rc (rc simpar.txt)
# Generated by MTT on Tue Aug 19 14:46:15 BST 2003.
###############################################################
## Version control history
###############################################################
## $Id: rcs_header.sh,v 1.1 2000/12/28 11:58:07 peterg Exp $
## $Log: rcs header.sh,v $
## Revision 1.1 2000/12/28 11:58:07 peterg
## Put under RCS
##
###############################################################
```
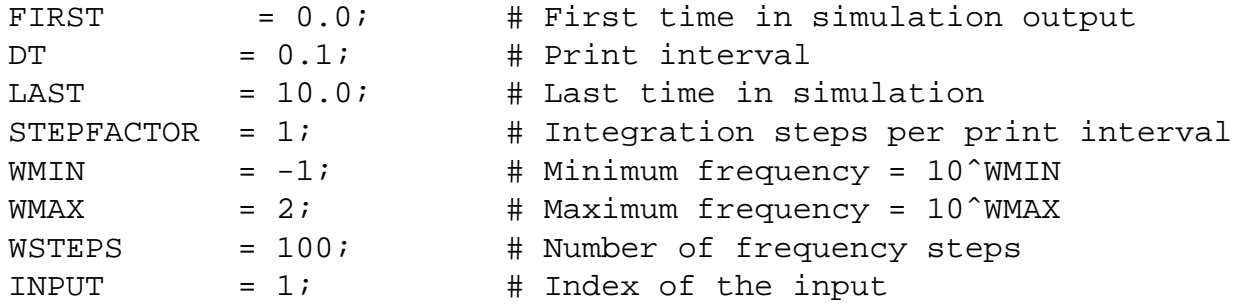

### **1.10 rc numpar.txt**

MTT command:

```
mtt rc numpar txt
## -*-octave-*- Put Emacs into octave-mode ##
##
## System rc, representation numpar, language txt;
## File rc_numpar.txt;
## Generated by MTT on Tue Aug 19 14:46:16 BST 2003;
```
 $c = 1.0;$  # Default  $r = 1.0;$  # Default

*Tue Aug 19 14:47:25 BST 2003* Page 16.

### **1.11 rc input.txt**

MTT command:

<span id="page-16-3"></span><span id="page-16-0"></span>mtt rc input txt ## -\*-octave-\*- Put Emacs into octave-mode ## ## ## System rc, representation input, language txt; ## File rc\_input.txt; ## Generated by MTT on Tue Aug 19 14:46:19 BST 2003;

<span id="page-16-1"></span> $rc$ <sup> $el$  = 1.0; # Default</sup>

### **1.12 rc odeso.ps**

MTT command:

<span id="page-16-2"></span>mtt rc odeso ps

This representation is given as Figure [1.4](#page-17-2) (on page [18\)](#page-17-2).

### **1.13 rc input.txt** *( -drstep)*

MTT command:

mtt -dr step rc input txt ## -\*-octave-\*- Put Emacs into octave-mode ## ## ## System rc, representation input, language txt; ## File rc input.txt; ## Generated by MTT on Wed May 1 08:51:26 BST 2002;

*Tue Aug 19 14:47:25 BST 2003* Page 17.

<span id="page-17-3"></span>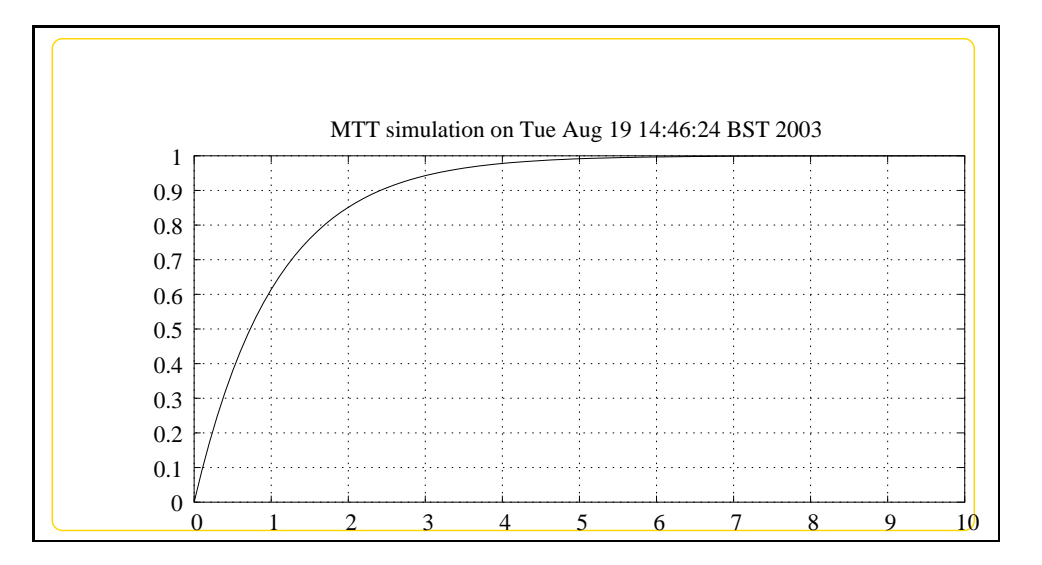

<span id="page-17-2"></span>Figure 1.4: System **rc**, representation odeso (-noargs)

<span id="page-17-0"></span> $rc$ <sup> $el$  = 1.0; # Step</sup>

### **1.14 rc odeso.ps** *( -drstep)*

MTT command:

<span id="page-17-1"></span>mtt -dr step rc odeso ps

This representation is given as Figure [1.5](#page-18-2) (on page [19\)](#page-18-2).

### **1.15 rc input.txt** *( -drpulse)*

MTT command:

mtt -dr pulse rc input txt

## -\*-octave-\*- Put Emacs into octave-mode ##

##

*Tue Aug 19 14:47:25 BST 2003* Page 18.

<span id="page-18-3"></span>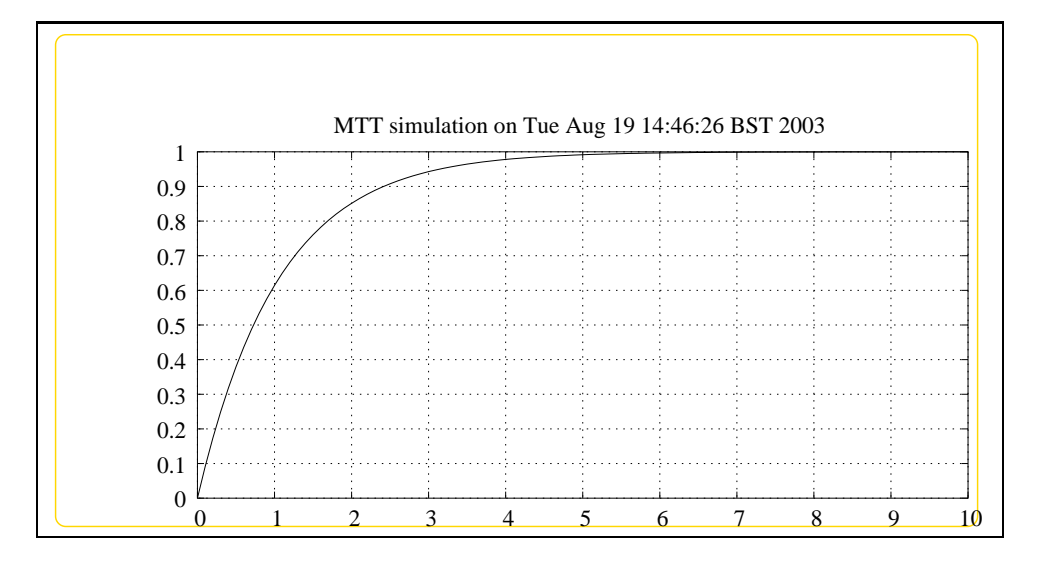

<span id="page-18-2"></span>Figure 1.5: System **rc**, representation odeso (-drstep)

```
## System rc, representation input, language txt;
## File rc_input.txt;
## Generated by MTT on Wed May 1 08:47:22 BST 2002;
```
<span id="page-18-0"></span> $rc$ <sup> $el$  = 1.0\*(t<1); # On for t<1</sup>

### **1.16 rc odeso.ps** *( -drpulse)*

MTT command:

<span id="page-18-1"></span>mtt -dr pulse rc odeso ps

This representation is given as Figure [1.6](#page-19-1) (on page [20\)](#page-19-1).

### **1.17 rc numpar.txt** *( -drstep -drr10)*

MTT command:

mtt -dr step -dr r10 rc numpar txt

*Tue Aug 19 14:47:25 BST 2003* Page 19.

<span id="page-19-2"></span>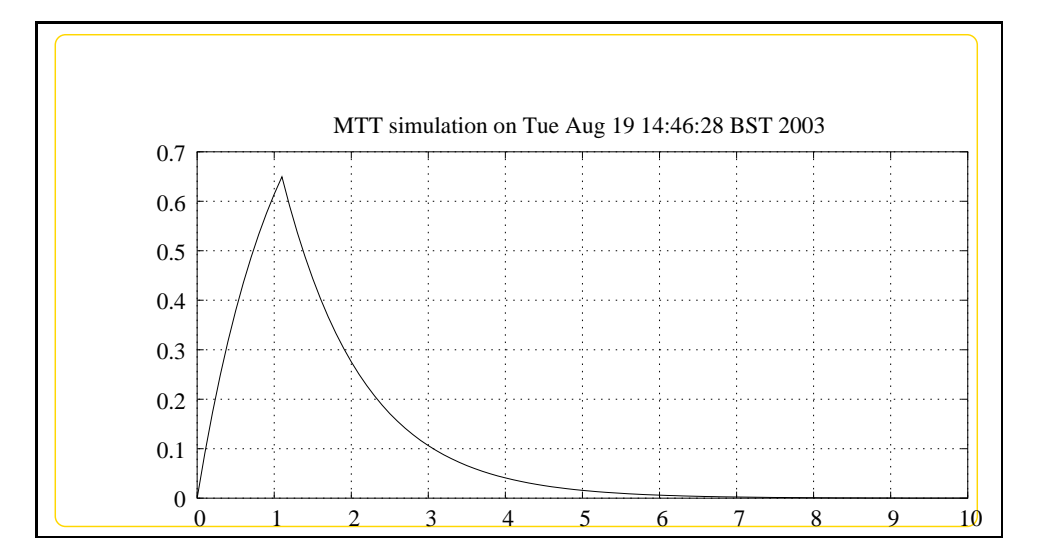

<span id="page-19-1"></span>Figure 1.6: System **rc**, representation odeso (-drpulse)

```
## -*-octave-*- Put Emacs into octave-mode ##
```
##

```
## System rc, representation numpar, language txt;
## File rc_numpar.txt;
## Generated by MTT on Wed May 1 10:18:33 BST 2002;
```
<span id="page-19-0"></span> $c = 1.0; \# c = 1 F$  $r = 10.0;$  #  $r = 10$  ohms

### **1.18 rc input.txt** *( -drstep -drr10)*

MTT command:

mtt -dr step -dr r10 rc input txt ## -\*-octave-\*- Put Emacs into octave-mode ## ## ## System rc, representation input, language txt; *Tue Aug 19 14:47:25 BST 2003* Page 20.

```
## File rc_input.txt;
## Generated by MTT on Wed May 1 08:51:26 BST 2002;
```
<span id="page-20-0"></span> $rc$ <sup> $el$  = 1.0; # Step</sup>

### **1.19 rc odeso.ps** *( -drstep -drr10)*

MTT command:

mtt -dr step -dr r10 rc odeso ps

This representation is given as Figure [1.7](#page-20-2) (on page [21\)](#page-20-2).

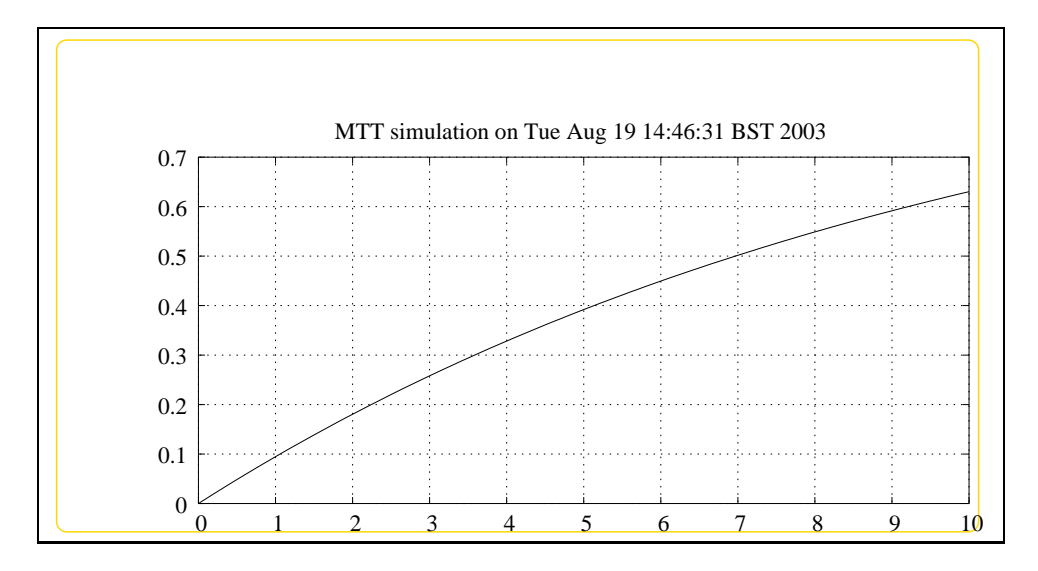

<span id="page-20-2"></span>Figure 1.7: System **rc**, representation odeso (-drstep-drr10)

### **1.20 rc numpar.txt** *( -drpulse -drr10)*

MTT command:

<span id="page-20-1"></span>mtt -dr pulse -dr r10 rc numpar txt

*Tue Aug 19 14:47:25 BST 2003* Page 21.

```
## -*-octave-*- Put Emacs into octave-mode ##
##
## System rc, representation numpar, language txt;
## File rc numpar.txt;
## Generated by MTT on Wed May 1 10:18:33 BST 2002;
```

```
c = 1.0; \# c = 1 F
r = 10.0; # r = 10 ohms
```
### **1.21 rc input.txt** *( -drpulse -drr10)*

MTT command:

mtt -dr pulse -dr r10 rc input txt

## -\*-octave-\*- Put Emacs into octave-mode ##

##

```
## System rc, representation input, language txt;
## File rc_input.txt;
## Generated by MTT on Wed May 1 08:47:22 BST 2002;
```
<span id="page-21-1"></span> $rc$ <sup> $el$  = 1.0\*(t<1); # On for t<1</sup>

### **1.22 rc odeso.ps** *( -drpulse -drr10)*

MTT command:

mtt -dr pulse -dr r10 rc odeso ps

This representation is given as Figure [1.8](#page-22-1) (on page [23\)](#page-22-1).

*Tue Aug 19 14:47:25 BST 2003* Page 22.

<span id="page-22-0"></span>mtt rc rep txt

<span id="page-22-2"></span>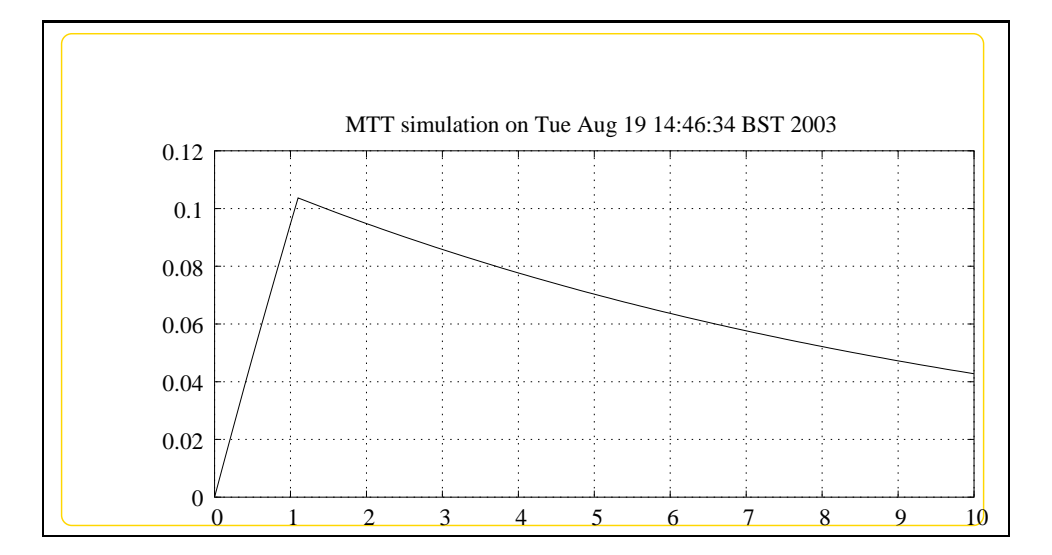

<span id="page-22-1"></span>Figure 1.8: System **rc**, representation odeso (-drpulse-drr10)

### **1.23 rc rep.txt**

MTT command:

## -\*-octave-\*- Put Emacs into octave-mode ## Outline report file for system rc (rc\_rep.txt) ## Generated by MTT on" Wed May 1 08:56:38 BST 2002. ############################################################### ## Version control history ############################################################### ## \$Id: rc\_rep.txt,v 1.2 2002/05/01 13:49:03 gawthrop Exp \$ ## \$Log: rc\_rep.txt,v \$ ## Revision 1.2 2002/05/01 13:49:03 gawthrop ## const --> step ## ## Revision 1.1 2000/12/28 11:58:07 peterg ## Put under RCS ## ############################################################### mtt rc abg tex # The system description

*Tue Aug 19 14:47:25 BST 2003* Page 23.

mtt rc cbg ps  $\#$  The causal bond graph mtt rc struc tex # The system structure mtt rc sympar txt # The system parameters ## Uncomment the following lines or add others ## mtt rc dae tex # The system dae mtt rc ode tex # The system ode ## mtt rc sspar tex # Steady-state parameters ## mtt rc ss tex # Steady state ## mtt rc dm tex # Descriptor matrices (of linearised system) mtt rc sm tex # State matrices (of linearised system) mtt rc tf tex # Transfer function (of linearised system) mtt rc lmfr ps # log modulus of frequency response (of linearised mtt rc simpar txt # Simulation parameters ## mtt rc state tex # Simulation initial state ## Default mtt rc numpar txt # Numerical simulation parameters mtt rc input txt # Simulation input mtt rc odeso ps # Simulation output ## Step input mtt -dr step rc input txt # Simulation input mtt -dr step rc odeso ps # Simulation output ## Pulse input mtt -dr pulse rc input txt # Simulation input mtt -dr pulse rc odeso ps # Simulation output ##  $r = 10$ ## Step input mtt -dr step -dr r10 rc numpar txt # Numerical simulation paramete mtt -dr step -dr r10 rc input txt # Simulation input mtt -dr step -dr r10 rc odeso ps # Simulation output ## Pulse input mtt -dr pulse -dr r10 rc numpar txt  $#$  Numerical simulation paramet mtt -dr pulse -dr r10 rc input txt # Simulation input mtt -dr pulse -dr r10 rc odeso ps # Simulation output mtt rc rep txt # This file

*Tue Aug 19 14:47:25 BST 2003* Page 24.

# <span id="page-24-3"></span><span id="page-24-0"></span>**Chapter 2**

## <span id="page-24-1"></span>**rc2**

### **2.1 rc2 abg.tex**

MTT command:

mtt rc2 abg tex

**Se:u RC:rc\_1 RC:rc\_2 De:y**

<span id="page-24-2"></span>Figure 2.1: System **rc2**: acausal bond graph

The acausal bond graph of system **rc2** is displayed in Figure [2.1](#page-24-2) (on page [25\)](#page-24-2) and its label file is listed in Section [2.1.1](#page-25-0) (on page [26\)](#page-25-0). The subsystems are listed in Section [2.1.2](#page-26-0) (on page [27\)](#page-26-0). This simple example illustrates the use of *hierarchical* bond graphs in MTT.

There are 4 subsystems:

- **Se:u** An effort source providing the system input *u*.
- **RC:rc 1** An instance of the **RC** subsystem. In the label file for **rc2**, the parameters  $r_1$  and  $c_1$  are assigned to this subsystem.
- **RC:rc 2** An instance of the **RC** subsystem. In the label file for **rc2**, the parameters  $r_2$  and  $c_2$  are assigned to this subsystem.

**De:y** An effort detector providing the system output *y*.

#### **2.1.1 Summary information**

<span id="page-25-1"></span><span id="page-25-0"></span>**System rc2:Simple example of a heirachical system** Uses 2 copies of the RC subsystem

#### **Interface information:**

This component has no ALIAS declarations

#### **Variable declarations:**

This component has no PAR declarations

#### **Units declarations:**

This component has no UNITs declarations

#### **The label file: rc2 lbl.txt**

#SUMMARY rc2 Simple example of a heirachical system #DESCRIPTION Uses 2 copies of the RC subsystem

```
## System rc2, representation lbl, language txt
## File rc2_lbl.txt
## Generated by MTT on Thu Mar 13 16:27:26 GMT 2003
```
###################################### ##### Model Transformation Tools ##### ######################################

```
###############################################################
## Version control history
###############################################################
## $Id: rc2_lbl.txt,v 1.1 2003/03/13 16:34:40 gawthrop Exp $
## $Log: rc2_lbl.txt,v $
## Revision 1.1 2003/03/13 16:34:40 gawthrop
## New simple example of herachical rc circuit
##
## Revision 1.2 2001/07/03 22:59:10 gawthrop
## Fixed problems with argument passing for CRs
##
###############################################################
```
*Tue Aug 19 14:47:25 BST 2003* Page 26.

```
## Each line should be of one of the following forms:
## a comment (ie starting with #)
## component-name cr_name arg1,arg2,..argn
## blank
## ---- Component labels ----
## Component type De
y SS external
## Component type RC
rc_1 lin c_1;r_1
rc_2 lin c_2; r_2## Component type Se
u SS external
```
#### **2.1.2 Subsystems**

- <span id="page-26-0"></span>• De Simple effort detector (1) No subsystems.
- RC A Simple two-port RC circuit (2) No subsystems.
- Se Simple effort source (1) No subsystems.

#### **2.1.3 De**

<span id="page-26-1"></span>The acausal bond graph of system **De** is displayed in Figure [2.2](#page-27-0) (on page [28\)](#page-27-0) and its label file is listed in Section [2.1.3](#page-26-2) (on page [27\)](#page-26-2). The subsystems are listed in Section [2.1.3](#page-28-1) (on page [29\)](#page-28-1).

#### **Summary information**

<span id="page-26-2"></span>**System De:Simple effort detector** Simple effort detector constructed from SS with fixed causality

#### **Interface information:**

**Parameter \$1** represents actual parameter **external**

*Tue Aug 19 14:47:25 BST 2003* Page 27.

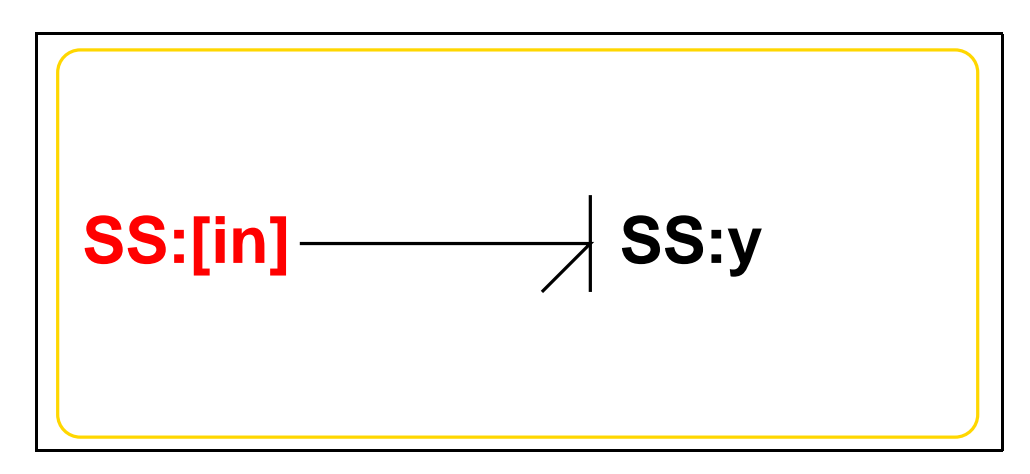

<span id="page-27-0"></span>Figure 2.2: System **De**: acausal bond graph

**Port in** represents actual port **in**

**Port out** represents actual port **in**

#### **Variable declarations:**

This component has no PAR declarations

#### **Units declarations:**

This component has no UNITs declarations

#### **The label file: De lbl.txt**

%% Label file for system De (De\_lbl.txt) %SUMMARY De Simple effort detector %DESCRIPTION Simple effort detector constructed from SS with fixed % %%%%%%%%%%%%%%%%%%%%%%%%%%%%%%%%%%%%%%%%%%%%%%%%%%%%%%%%%%%%%%% % %% Version control history % %%%%%%%%%%%%%%%%%%%%%%%%%%%%%%%%%%%%%%%%%%%%%%%%%%%%%%%%%%%%%%% % %% \$Id: De\_lbl.txt,v 1.4 2002/11/07 04:28:23 gawthrop Exp \$ % %% \$Log: De\_lbl.txt,v \$ % %% Revision 1.4 2002/11/07 04:28:23 gawthrop % %% Now has argument - either internal or external % %% % %% Revision 1.3 1999/09/07 03:32:21 peterg

*Tue Aug 19 14:47:25 BST 2003* Page 28.

```
% %% Fixed alias bug
% %%
% %% Revision 1.2 1999/09/07 03:21:02 peterg
% %% Aliased to out as well as in
% %%
% %% Revision 1.1 1999/03/03 22:02:04 peterg
% %% Initial revision
% %%
% %%%%%%%%%%%%%%%%%%%%%%%%%%%%%%%%%%%%%%%%%%%%%%%%%%%%%%%%%%%%%%%
% Port aliases
%ALIAS in|out in
% Argument aliases
%ALIAS $1 external
%% Each line should be of one of the following forms:
% a comment (ie starting with %)
% component-name cr_name arg1,arg2,..argn
% blank
% ---- Component labels ----
% Component type SS
[in] SS external, external
y SS external,0
```
#### **Subsystems**

No subsystems.

#### **2.1.4 RC**

<span id="page-28-1"></span><span id="page-28-0"></span>**RC** is a Simple two-port RC circuit. The two ports are [in] and [out] and the two parameters are c and r respectively The acausal bond graph of system **RC** is displayed in Figure [2.3](#page-29-0) (on page [30\)](#page-29-0) and its label file is listed in Section [2.1.4](#page-29-1) (on page [30\)](#page-29-1). The subsystems are listed in Section [2.1.4](#page-31-2) (on page [32\)](#page-31-2).

*Tue Aug 19 14:47:25 BST 2003* Page 29.

<span id="page-29-2"></span>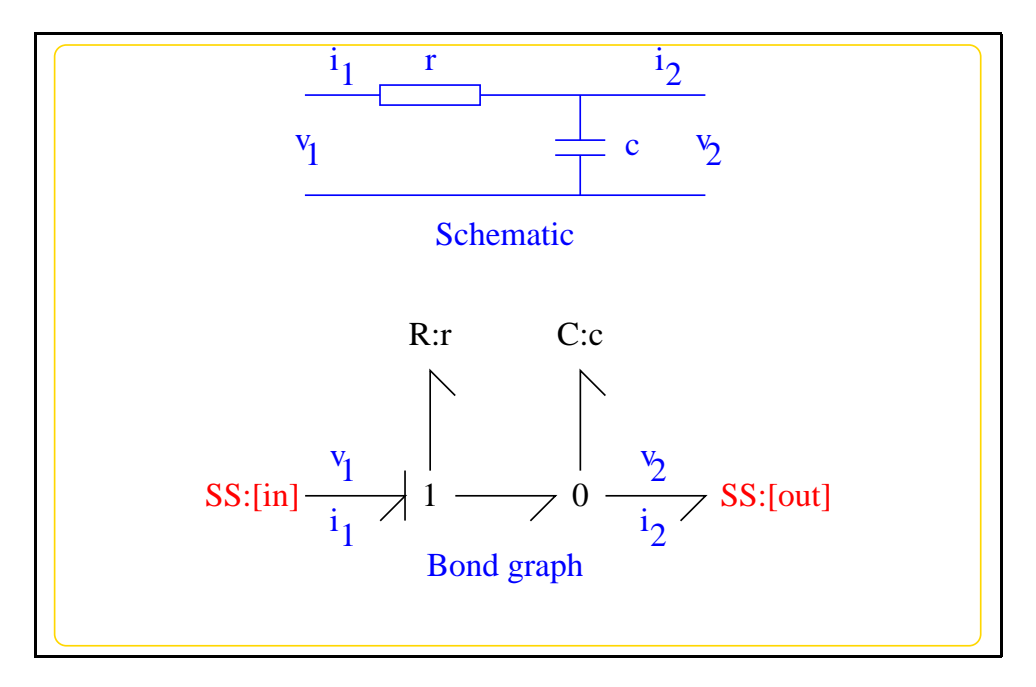

<span id="page-29-0"></span>Figure 2.3: System **RC**: acausal bond graph

#### **Summary information**

<span id="page-29-1"></span>**System RC:A Simple two-port RC circuit** This simple example is used in the manual.

#### **Interface information:**

**Parameter \$1** represents actual parameter **c** – Capacitance

**Parameter \$2** represents actual parameter **r** – Resistance

**Port in** represents actual port **in** – The left-hand port

**Port out** represents actual port **out** – The right-hand port

#### **Variable declarations:**

This component has no PAR declarations

#### **Units declarations:**

This component has no UNITs declarations

*Tue Aug 19 14:47:25 BST 2003* Page 30.

#### **The label file: RC lbl.txt**

%% Label file for system RC (RC\_lbl.txt) %SUMMARY RC A Simple two-port RC circuit %DESCRIPTION This simple example is used in the manual. % %%%%%%%%%%%%%%%%%%%%%%%%%%%%%%%%%%%%%%%%%%%%%%%%%%%%%%%%%%%%%%% % %% Version control history % %%%%%%%%%%%%%%%%%%%%%%%%%%%%%%%%%%%%%%%%%%%%%%%%%%%%%%%%%%%%%%% % %% \$Id: RC\_lbl.txt,v 1.4 2001/07/24 04:25:16 gawthrop Exp \$ % %% \$Log: RC\_lbl.txt,v \$ % %% Revision 1.4 2001/07/24 04:25:16 gawthrop % %% Relabeled ports - easier for sensitivity to handle % %% % %% Revision 1.3 2000/09/14 15:13:02 peterg % %% Changed port CRs to give SISO system when used in isolation % %% % %% Revision 1.2 1998/07/27 11:09:36 peterg % %% Commented the aliases. % %% % %% Revision 1.1 1998/07/16 20:16:30 peterg % %% Initial revision % %% % %%%%%%%%%%%%%%%%%%%%%%%%%%%%%%%%%%%%%%%%%%%%%%%%%%%%%%%%%%%%%%% % Port aliases %ALIAS in in # The left-hand port %ALIAS out out # The right-hand port % Argument aliases %ALIAS \$1 c # Capacitance %ALIAS \$2 r # Resistance %% Each line should be of one of the following forms: % a comment (ie starting with %) % component-name cr\_name arg1,arg2,..argn % blank % ---- Component labels ----

*Tue Aug 19 14:47:25 BST 2003* Page 31.

<span id="page-31-4"></span>% Component type C c lin effort,c % Component type R r lin flow,r % Component type SS [in] SS external, internal [out] SS external,0

#### **Subsystems**

No subsystems.

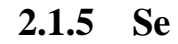

<span id="page-31-2"></span><span id="page-31-0"></span>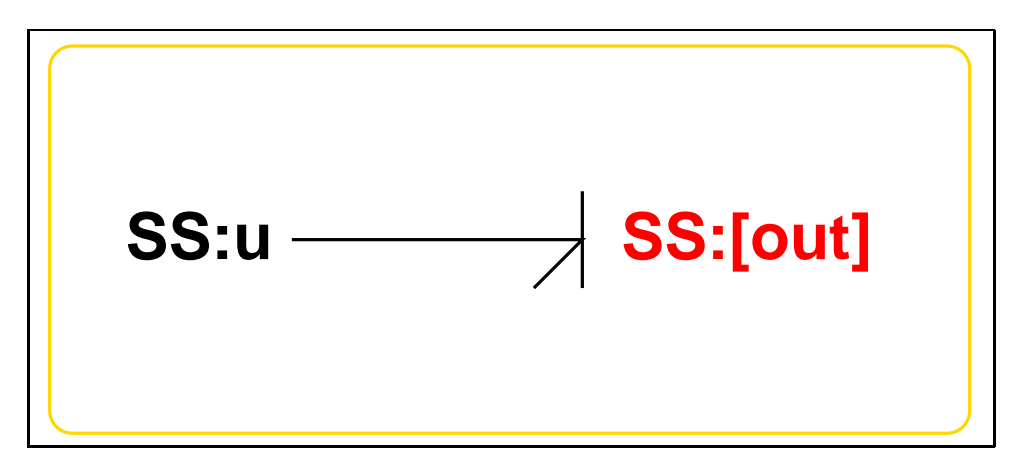

<span id="page-31-1"></span>Figure 2.4: System **Se**: acausal bond graph

The acausal bond graph of system **Se** is displayed in Figure [2.4](#page-31-1) (on page [32\)](#page-31-1) and its label file is listed in Section [2.1.5](#page-31-3) (on page [32\)](#page-31-3). The subsystems are listed in Section [2.1.5](#page-33-3) (on page [34\)](#page-33-3).

#### **Summary information**

<span id="page-31-3"></span>**System Se:Simple effort source** Simple effort source constructed from SS with fixed causality

*Tue Aug 19 14:47:25 BST 2003* Page 32.

#### **Interface information:**

**Parameter \$1** represents actual parameter **e s**

**Port in** represents actual port **out**

**Port out** represents actual port **out**

#### **Variable declarations:**

This component has no PAR declarations

#### **Units declarations:**

This component has no UNITs declarations

#### **The label file: Se lbl.txt**

%% Label file for system Se (Se\_lbl.txt) %SUMMARY Se Simple effort source %DESCRIPTION Simple effort source constructed from SS with fixed causali

% %%%%%%%%%%%%%%%%%%%%%%%%%%%%%%%%%%%%%%%%%%%%%%%%%%%%%%%%%%%%%%% % %% Version control history % %%%%%%%%%%%%%%%%%%%%%%%%%%%%%%%%%%%%%%%%%%%%%%%%%%%%%%%%%%%%%%% % %% \$Id: Se\_lbl.txt,v 1.3 1999/08/05 07:31:39 peterg Exp \$ % %% \$Log: Se\_lbl.txt,v \$ % %% Revision 1.3 1999/08/05 07:31:39 peterg % %% Added in alias % %% % %% Revision 1.2 1999/03/12 04:04:27 peterg % %% Single argument - the effort value e\_s % %% % %% Revision 1.1 1999/03/03 21:55:46 peterg % %% Initial revision % %% % %%%%%%%%%%%%%%%%%%%%%%%%%%%%%%%%%%%%%%%%%%%%%%%%%%%%%%%%%%%%%%%

% Port aliases %ALIAS out|in out

*Tue Aug 19 14:47:25 BST 2003* Page 33.

```
% Argument aliases
%ALIAS $1 e_s
%% Each line should be of one of the following forms:
% a comment (ie starting with %)
% component-name cr_name arg1,arg2,..argn
% blank
% ---- Component labels ----
% Component type SS
[out] SS external,external
u SS e_s,internal
```
#### **Subsystems**

No subsystems.

### **2.2 rc2 cbg.ps**

MTT command:

<span id="page-33-3"></span><span id="page-33-0"></span>mtt rc2 cbg ps

This representation is given as Figure [2.5](#page-33-2) (on page [34\)](#page-33-2).

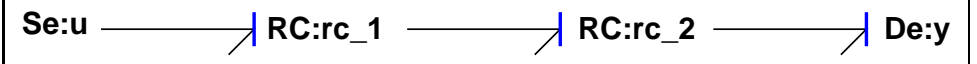

<span id="page-33-2"></span>Figure 2.5: System **rc2**, representation cbg (-noargs)

### **2.3 rc2 struc.tex**

MTT command:

<span id="page-33-1"></span>mtt rc2 struc tex

*Tue Aug 19 14:47:25 BST 2003* Page 34.

<span id="page-34-2"></span>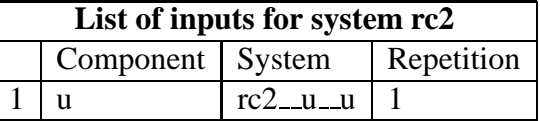

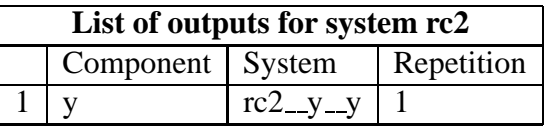

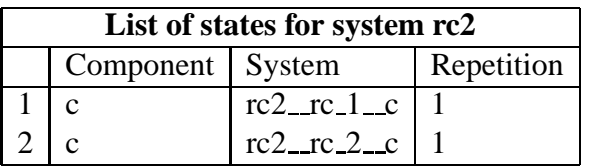

### **2.4 rc2 sympar.tex**

MTT command:

<span id="page-34-0"></span>mtt rc2 sympar tex

| Parameter      | System |
|----------------|--------|
| $c_{-}1$       | rc2    |
| c <sub>2</sub> | rc2    |
| r 1            | rc2    |
|                | rc2    |

Table 2.1: Parameters

### **2.5 rc2 ode.tex**

MTT command:

<span id="page-34-1"></span>mtt rc2 ode tex

*Tue Aug 19 14:47:25 BST 2003* Page 35.

<span id="page-35-2"></span>
$$
\dot{x}_1 = \frac{(c_1c_2u_1r_2 + c_1x_2r_1 - c_2x_1r_1 - c_2x_1r_2)}{(c_1c_2r_1r_2)} \n\dot{x}_2 = \frac{(-c_1x_2 + c_2x_1)}{(c_1c_2r_2)}
$$
\n(2.1)

$$
y_1 = \frac{x_2}{c_2} \tag{2.2}
$$

### **2.6 rc2 sm.tex**

MTT command:

<span id="page-35-0"></span>mtt rc2 sm tex

$$
A = \begin{pmatrix} \frac{(-\left(r_1 + r_2\right))}{\left(c_1 r_1 r_2\right)} & \frac{1}{\left(c_2 r_2\right)}\\ \frac{1}{\left(c_1 r_2\right)} & \frac{(-1)}{\left(c_2 r_2\right)} \end{pmatrix} \tag{2.3}
$$

$$
B = \begin{pmatrix} \frac{1}{r_1} \\ 0 \end{pmatrix} \tag{2.4}
$$

$$
C = \begin{pmatrix} 0 & \frac{1}{c_2} \end{pmatrix} \tag{2.5}
$$

$$
D = \begin{pmatrix} 0 \end{pmatrix} \tag{2.6}
$$

### **2.7 rc2 tf.tex**

MTT command:

<span id="page-35-1"></span>mtt rc2 tf tex

$$
G = \left(\frac{1}{(c_1c_2r_1r_2s^2 + c_1r_1s + c_2r_1s + c_2r_2s + 1)}\right) \tag{2.7}
$$

*Tue Aug 19 14:47:25 BST 2003* Page 36.

<span id="page-36-3"></span>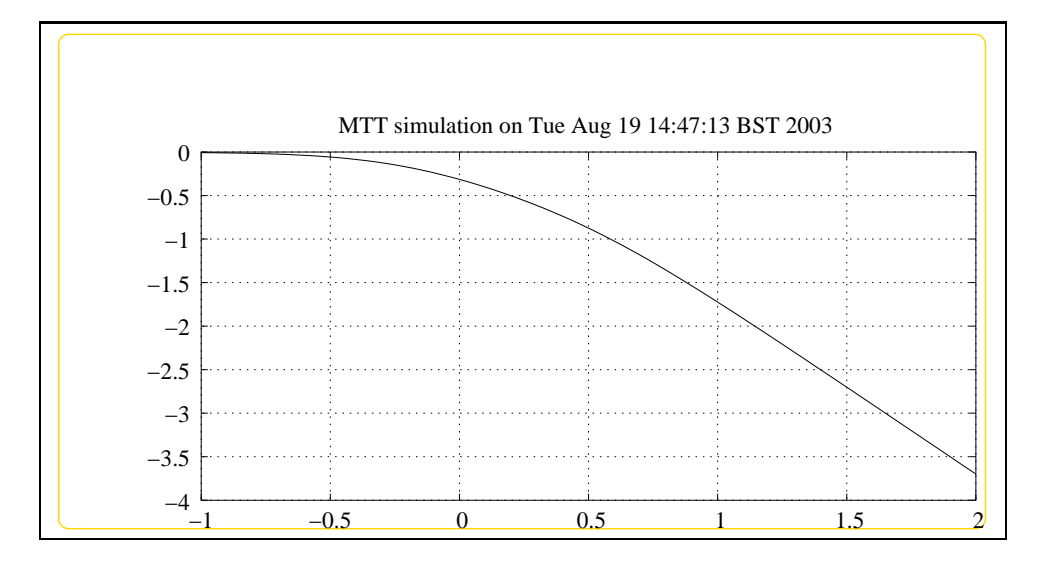

<span id="page-36-2"></span>Figure 2.6: System **rc2**, representation lmfr (-noargs)

### **2.8 rc2 lmfr.ps**

MTT command:

<span id="page-36-1"></span><span id="page-36-0"></span>mtt rc2 lmfr ps

This representation is given as Figure [2.6](#page-36-2) (on page [37\)](#page-36-2).

### **2.9 rc2 numpar.txt**

MTT command:

mtt rc2 numpar txt

## -\*-octave-\*- Put Emacs into octave-mode ##

## ## System rc2, representation numpar, language txt; ## File rc2 numpar.txt; ## Generated by MTT on Thu Jun 5 14:58:43 BST 2003;

 $c_1 = 1.0;$ 

*Tue Aug 19 14:47:25 BST 2003* Page 37.

<span id="page-37-3"></span><span id="page-37-0"></span> $c_2 = 0.5;$  $r 1 = 1.0;$  $r_2 = 1.0;$ 

### **2.10 rc2 odeso.ps**

MTT command:

mtt rc2 odeso ps

This representation is given as Figure [2.7](#page-37-2) (on page [38\)](#page-37-2).

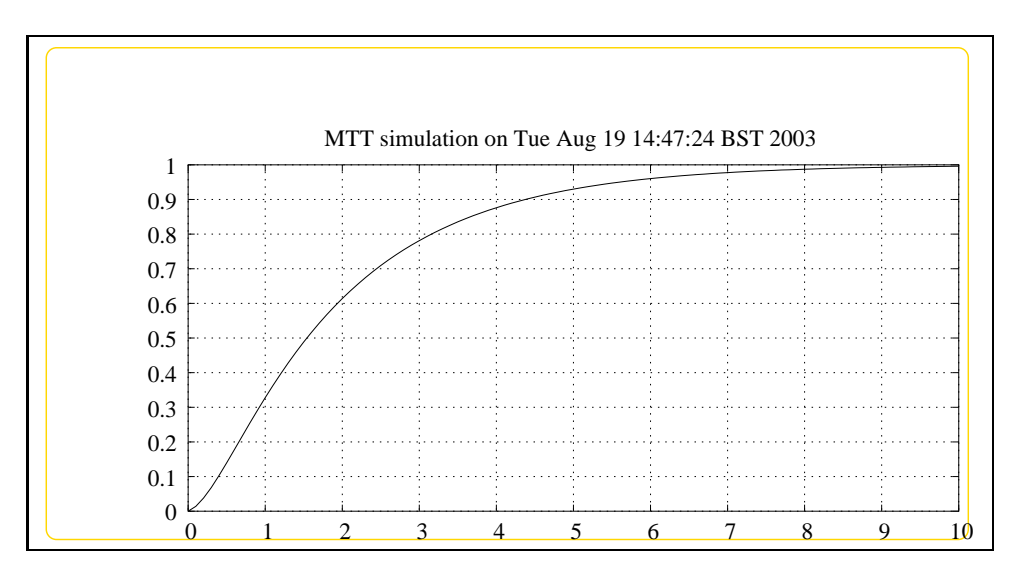

<span id="page-37-2"></span>Figure 2.7: System **rc2**, representation odeso (-noargs)

### **2.11 rc2 rep.txt**

MTT command:

<span id="page-37-1"></span>mtt rc2 rep txt

## -\*-octave-\*- Put Emacs into octave-mode ## Outline report file for system rc2 (rc2\_rep.txt) ## Generated by MTT on" Mon Mar 24 17:01:52 GMT 2003.

*Tue Aug 19 14:47:25 BST 2003* Page 38.

############################################################### ## Version control history ############################################################### ## \$Id: rcs\_header.sh,v 1.1 2000/12/28 11:58:07 peterg Exp \$ ## \$Log: rcs header.sh,v \$ ## Revision 1.1 2000/12/28 11:58:07 peterg ## Put under RCS ## ############################################################### mtt rc2 abg tex # The system description mtt rc2 cbg ps # The causal bond graph mtt rc2 struc tex  $\qquad$  # The system structure mtt rc2 sympar tex # The system parameters ## Uncomment the following lines or add others ## mtt rc2 dae tex # The system dae mtt rc2 ode tex # The system ode ## mtt rc2 sspar tex # Steady-state parameters ## mtt rc2 ss tex # Steady state ## mtt rc2 dm tex # Descriptor matrices (of linearised system) mtt rc2 sm tex # State matrices (of linearised system) mtt rc2 tf tex # Transfer function (of linearised system) mtt rc2 lmfr ps  $#$  log modulus of frequency response (of linear ## mtt rc2 simpar txt # Simulation parameters mtt rc2 numpar txt # Numerical simulation parameters ## mtt rc2 state txt # Simulation initial state ## mtt rc2 input txt # Simulation input ## mtt rc2 logic txt # Logic control mtt rc2 odeso ps # Simulation output

mtt rc2 rep txt # This file

# **Index**

**De** – abg, [27](#page-26-3) **De** – lbl, [27](#page-26-3) **De** – subsystems, [29](#page-28-2) **RC** – abg, [29](#page-28-2) **RC** – lbl, [30](#page-29-2) **RC** – subsystems, [32](#page-31-4) **Se** – abg, [32](#page-31-4) **Se** – lbl, [32](#page-31-4) **Se** – subsystems, [34](#page-33-4) **rc2** – abg, [25](#page-24-3) **rc2** – cbg, [34](#page-33-4) **rc2** – lbl, [26](#page-25-1) **rc2** – lmfr, [37](#page-36-3) **rc2** – numpar, [37](#page-36-3) **rc2** – ode, [35](#page-34-2) **rc2** – odeso, [38](#page-37-3) **rc2** – rep, [38](#page-37-3) **rc2** – sm, [36](#page-35-2) **rc2** – struc, [34](#page-33-4) **rc2** – subsystems, [27](#page-26-3) **rc2** – sympar, [35](#page-34-2) **rc2** – tf, [36](#page-35-2) **rc** – abg, [9](#page-8-3) **rc** – cbg, [12](#page-11-3) **rc** – input, [17,](#page-16-3) [18,](#page-17-3) [20,](#page-19-2) [22](#page-21-2) **rc** – lbl, [9](#page-8-3) **rc** – lmfr, [15](#page-14-4) **rc** – numpar, [16,](#page-15-1) [19,](#page-18-3) [21](#page-20-3) **rc** – ode, [14](#page-13-3) **rc** – odeso, [17](#page-16-3)[–19,](#page-18-3) [21,](#page-20-3) [22](#page-21-2) **rc** – rep, [23](#page-22-2) **rc** – simpar, [15](#page-14-4) **rc** – sm, [14](#page-13-3)

**rc** – struc, [12](#page-11-3) **rc** – subsystems, [12](#page-11-3) **rc** – sympar, [14](#page-13-3) **rc** – tf, [15](#page-14-4)